# **Protecting Your Family in The Information Age**

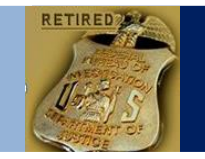

**Keep your guard up on sites like Facebook, LinkedIn and Twitter. Scammers are exploiting the trust we have of our connections on these sites to gain access to your accounts and commit fraud.**

### **Current Threats**

#### **Fake Notification E**-**mails**

Look out for fake emails that look like they came from Facebook. These typically include links to phony pages that attempt to steal your login information or prompt you to download malware. Never click on links in suspicious emails. Log-in to a site directly.

#### **Suspicious Posts and Messages**

Wall posts or messages that appear to come from a friend asking you to click on a link to check out a new photo or video that doesn't actually exist. The link is typically for a phony login page or a site that will put a virus on your computer to steal your passwords.

#### **Money Transfer Scams**

Messages that appear to come from friends or others claiming to be stranded and asking for money. These messages are typically from scammers. Ask them a question that only they would be able to answer. Or contact the person by phone to verify the situation, even if they say not to call them.

#### **General Online Safety Rules**

- **Be wary of strangers** The internet makes it easy for people to misrepresent their identities and motives. If you interact with strangers, be cautious about the amount of information you reveal or agreeing to meet them in person.
- **Be skeptical** People may post false or misleading information about various topics, including their own. Try to verify the authenticity of any information before taking any action.
- **Evaluate your settings** Use privacy settings. The default settings for some sites may allow anyone to see your profile. Even private information could be exposed, so don't post anything that you wouldn't want the public to see.
- **Use strong passwords** Protect your account with passwords that cannot easily be guessed. If your password is compromised, someone else may be able to access your account and pretend to be you.

#### **See What Other Can Find About You Online**

[www.zabasearch.com](http://www.zabasearch.com/) [www.spokeo.com](http://www.spokeo.com/) [www.socialmention.com](http://www.socialmention.com/) [www.topsy.com](http://www.topsy.com/)

**Security Information For Social Networking Sites** <www.facebook.com/security> [twitter.com/settings/security](https://twitter.com/settings/security) <www.linkedin.com/secure/settings>

# **Snapchat Users:**

Users should be aware that there are apps that can be downloaded that will automatically record a copy of the Snapchat message regardless of how quickly the message disappears after opening. Many of the image saving apps take a screen shot of the Snapchat message without any notification being provided to the sender.

# **Key Resources:**

**To Report Internet Fraud:** <www.ic3.gov> **FBI** (202) 324-3000 or your local field office **Craigslist Safety: [www.craigslist.org/about/scams](http://www.craigslist.org/about/scams) EBay Security: <www.pages.ebay.com/securitycenter>**

# **Specific Actions to Avoid**

- 1. **Don't click on a message that seems weird.** If it seems unusual for a friend to write on your Wall and post a link, that friend may have gotten phished.
- 2. **Don't enter your password through a link.** Just because a page on the Internet looks like Facebook, it doesn't mean it is. It is best to go the Facebook log-in page through your browser.
- 3. **Don't use the same password on Facebook that you use in other places on the web.** If you do this, phishers or hackers who gain access to one of your accounts will easily be able to access your others as well, including your bank.
- 4. **Don't share your password with anyone.** Social sites will never ask for your password through any form of communication.
- 5. **Don't click on links or open attachments in suspicious emails.** Fake emails can be very convincing, and hackers can spoof the "From:" address so the email looks like it's from a social site. If the e-mail looks weird, don't trust it, and delete it from your inbox.
- 6. **Don't send money anywhere** unless you have verified the story of someone who says they are your friend or relative.
- 7. **Don't provide your cell phone number to verify the results of a Facebook game or survey without reading the terms and conditions**. It may result in recurring charges on your cell phone bill.

# **Social Networking Security Reminders**

- 1. Sign out of your account after you use a publicly shared computer.
- 2. Don't put your email address, address or phone number in your profile.
- 3. Only connect to people you know and trust.

# **Controlling Your Visibility on Instagram**

How to set your photos and videos to Private:

#### Tap **"Edit Your Profile"**

**iPhone/iPad:** Scroll down to **"Posts Are Private"** and toggle the switch to **On**

**Android** or **Windows Phone**: Check the box next to **"Posts are Private"**

> **Speaker Information: Jeff Lanza** Phone: 816-853-3929

Email:jefflanza@thelanzagroup.com **Web Site: www.thelanzagroup.com**